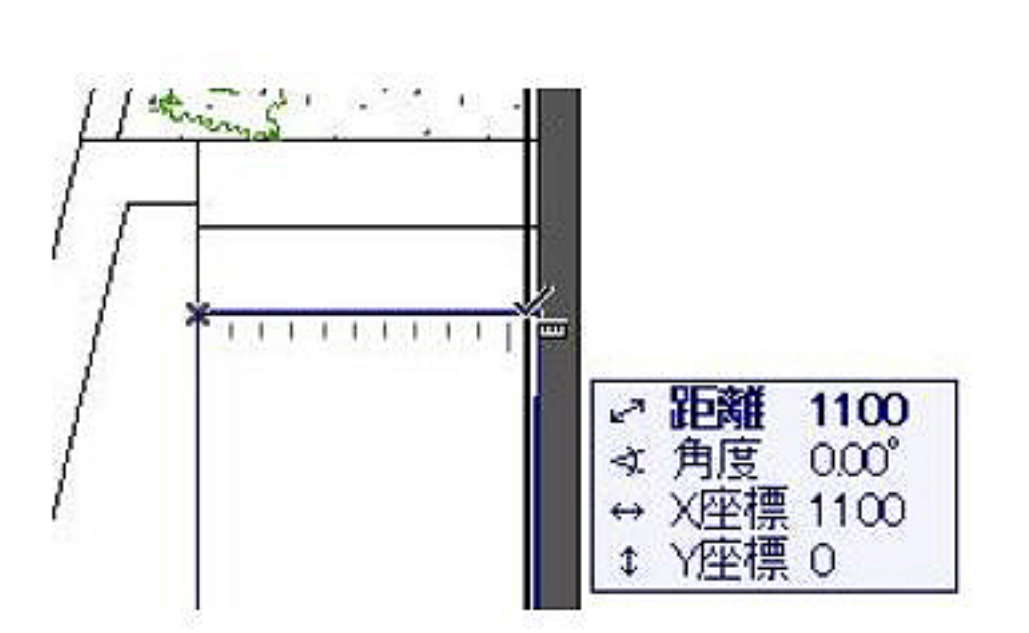

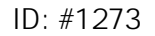

 $: 2017 - 09 - 3008:45$ 

製作者: 藤田

 $2$  $DXF$